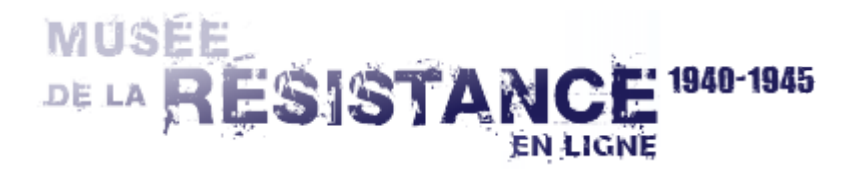

Données extraites du CD(DVD)-ROM : La Résistance dans la Drôme - le Vercors (2007)

## **Jean-Paul ARRAS**

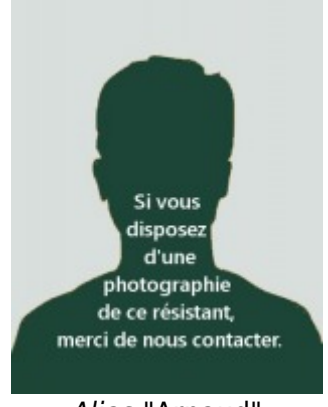

Alias "Arnaud"

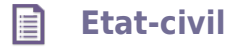

Age en 1940 : 20 ans

Profession en 1940 : Non renseigné Domicile en 1940 : Non renseigné

## **Résistance** 目

Lieux d'action : Drôme Organisation de Résistance : Réseau Julitte, médecin à Chabeuil

## 目 **Commentaires**

né à Levallois-Perret. Carte CVR.